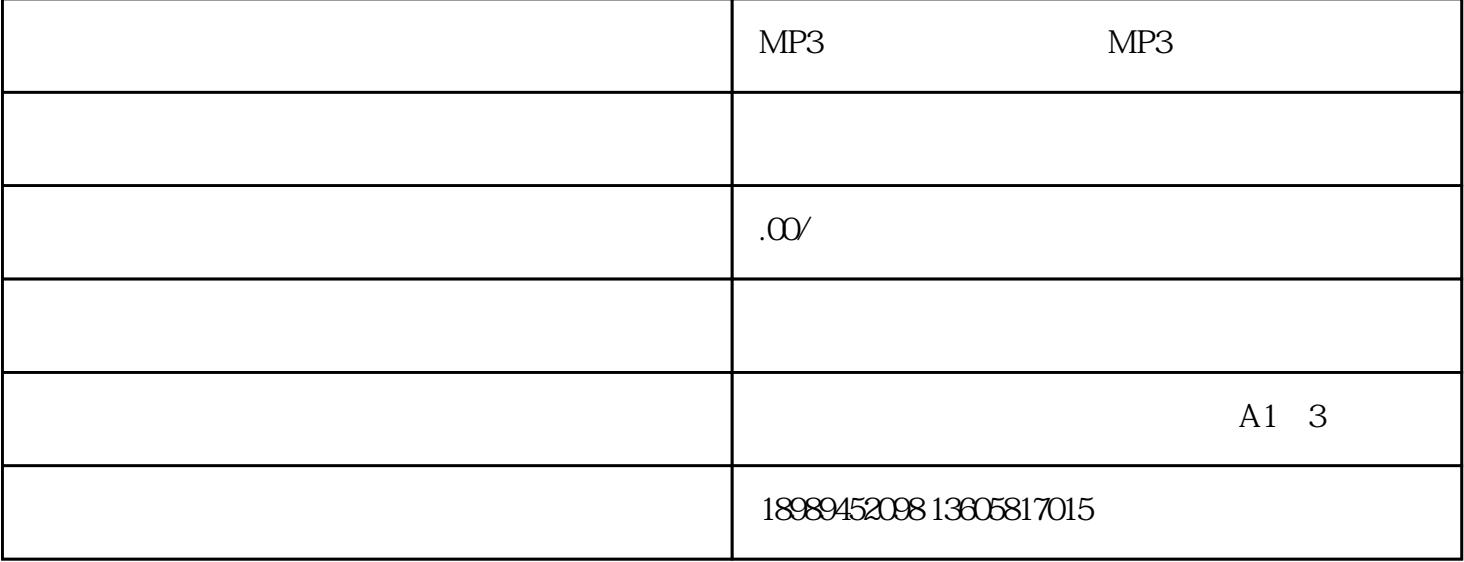

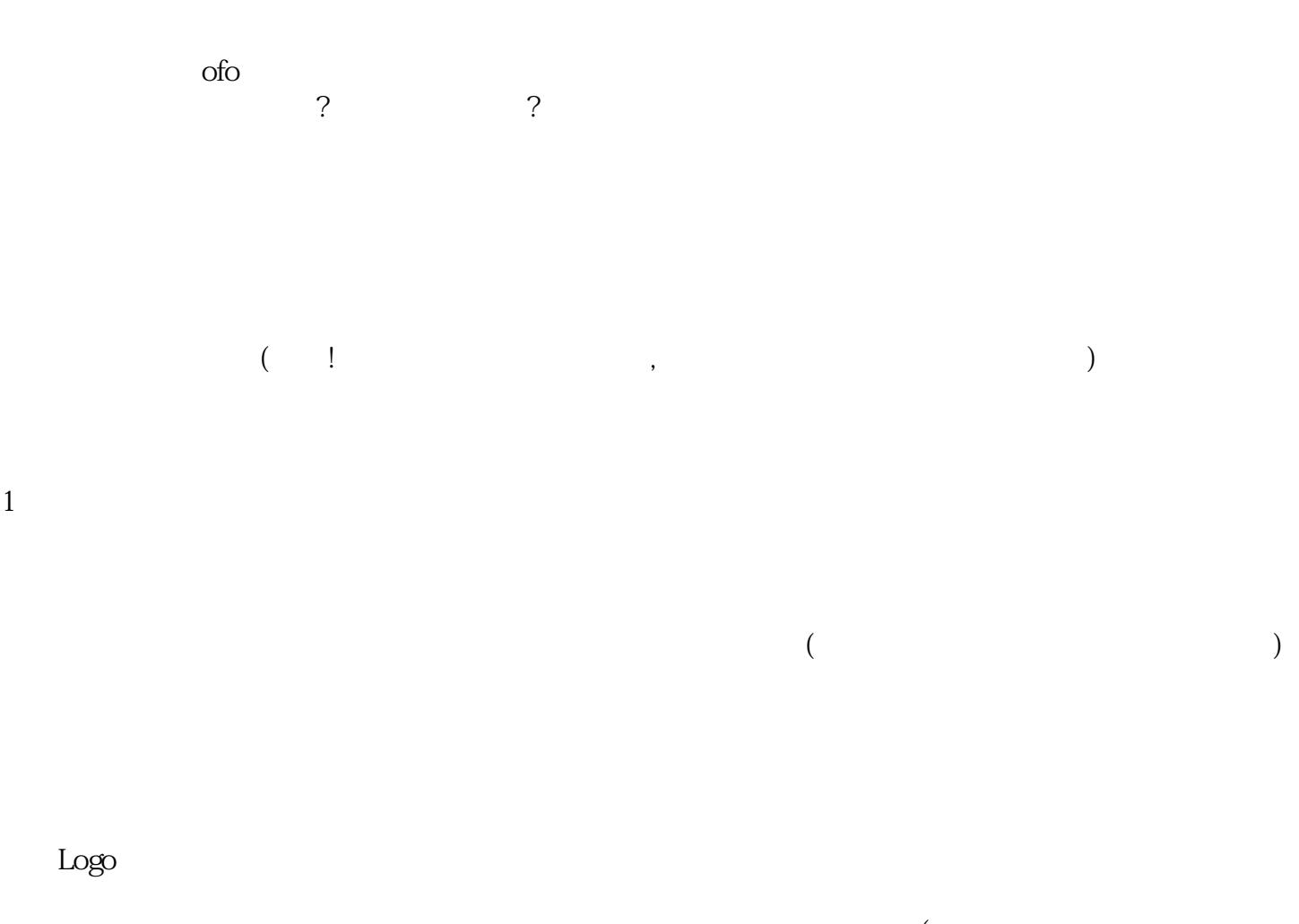

 $\sim$  $\left( \begin{array}{ccc} 0 & \cdots & \cdots & \cdots \end{array} \right)$